# **Code Verification Using Symbolic Execution (Week 7)**

#### Yulei Sui School of Computer Science and Engineering University of New South Wales, Australia

1

#### **Code Verification Using Static Symbolic Execution**

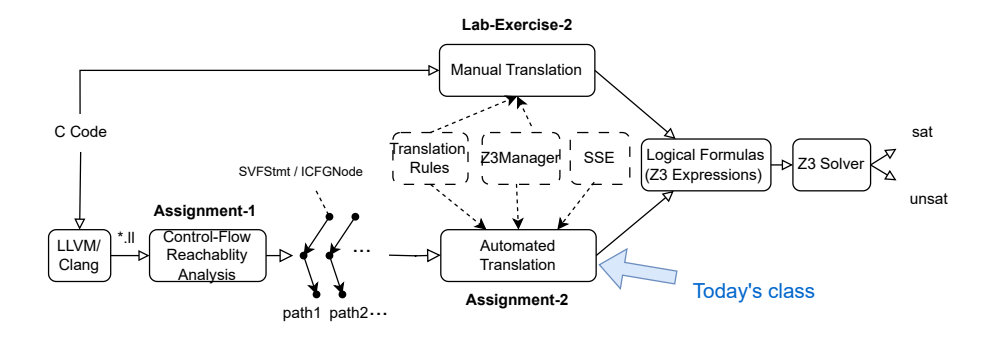

- We will detail the algorithms of translating branches and calls/returns.
- We will showcase branches and interprocedural examples.

# **Translate Branches and Calls/Returns**

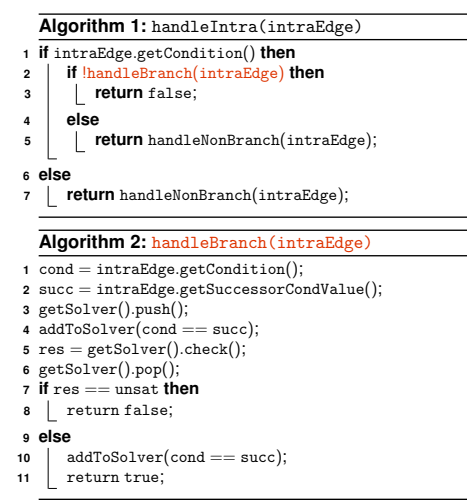

**Algorithm 3:** handleCall(callEdge) expr vector preCtxExprs(getCtx()); // rhs of call edges callPEs  $\leftarrow$  calledge  $\rightarrow$  getCallPEs(); **foreach** callPE ∈ callPEs **do** preCtxExprs.push\_back(rhs); //rhs under the context before entering callee pushCallingCtx(calledge→getCallSite()); **6 for**  $i = 0$ ;  $i <$  callPEs.size(); + + i **do**  $7 h s \leftarrow \text{getZ3Expr}(\text{cal1PEs}[i] \rightarrow \text{petLHSVar}[D]))$ ; //lhs under the context after entering callee  $8 \text{ addToSolver}(\text{lhs} == \text{preCtxExpress}[i])$ ; **Algorithm 4:** handleRet(retEdge)  $r$ hs( $\epsilon$ etCtx()); // expr for rhs of the return edge **if** retPE ← retEdge.getRetPE() **then** rhs <sup>←</sup> getZ3Expr(retPE.getRHSVarID()); //rhs under the context before returning to caller popCallingCtx(); **if** retPE ← retEdge.getRetPE() **then** lhs <sup>←</sup> getZ3Expr(retPE.getLHSVarID()); //lhs under the context after returning to caller **7**  $\vert$  addToSolver(lhs == rhs);

#### lhs **and** rhs **When Handling Calls/Returns**

Let us see the example of lhs and rhs varaiables for call and parameter passings (i.e., CallPE and RetPE)

```
int foo(int x){ // CallPE: x = m; lhs: x, rhs: m
2 int y = x;
3 return y;
4 }
5
6 main() {
     int m = 0:
8 n = foo(m); // RetPE: n = y; lhs: n, rhs : y
9 }
```
Parameters passing from actual parameter m at the callsite (Line 8) to formal parameter n at the entry of foo. Return parameter passing from return variable  $y$ in foo to n at the callsite (Line 8).

#### getCondition() **and** getSuccessorCondValue()

Given a if/else branch on the ICFG as the following:

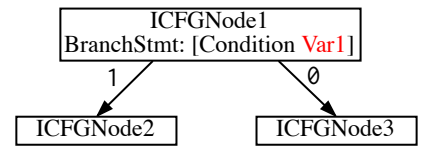

- edge $\rightarrow$ getCondition() returns the branch condition (of type SVFValue\* which is a **boolean** (for if/else) or a **numeric** (for switch).
	- edge  $\rightarrow$  getCondition() returns nullptr if this IntraCFGEdge is not a branch.
- Given the condition value, you could obtain the ID of the corresponding SVFVar (Var1) via svfir  $\rightarrow$  getValueNode(edge  $\rightarrow$  getCondition()).

#### getCondition() **and** getSuccessorCondValue()

Given a if/else branch on the ICFG as the following:

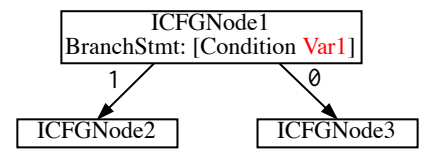

- edge $\rightarrow$ getSuccessorCondValue() returns the actual condition succCondValue, whose value is either 1 (for if branch to execute) or 0 (for the else branch to execute).
	- For example, the succCondValue is 1 on the edge from ICFGNode1 to ICFGNode2, and 0 on the edge from ICFGNode1 to ICFGNode3.
- When evaluating the feasibility of a branch edge (e.g., ICFGNode1 to ICFGNode2) given an ICFG path, check sat of  $Var1 == succCondValue$ against the solver's existing constraints.

#### **Example 4: Branches**

```
void main(int x)2 int y;
3 \times i f(x > 10) {
         v = x + 1:
5 }
6 else {
7 y = 10;
8 }
9 \vert svf_assert(y >= x + 1);
10 }
```
Source code

```
1 define void @main(i32 %x) #0 {
2 entry:
    \%</math>cmp = icmp ugt i32 <math>\%</math>x, 10br i1 %cmp, label %if.then, label %if.else
 5
6 if.then:
     \%add = add i32 \%x, 1
8 br label %if.end
9
10 if else:
11 br label %if.end
12
13 if.end: = %if.else, %if.then
14 \%y.0 = phi i32 [%add, %if.then], [10, %if.else]
15 %add1 = add i32 %x, 1
16 % \text{cmp2} = \text{icmp uge } i32 \text{ % } v.0, %add1
17 call void @svf_assert(i1 zeroext %cmp2)
18 ret void
19LLVM IR
```

```
Example 4: Branches
```
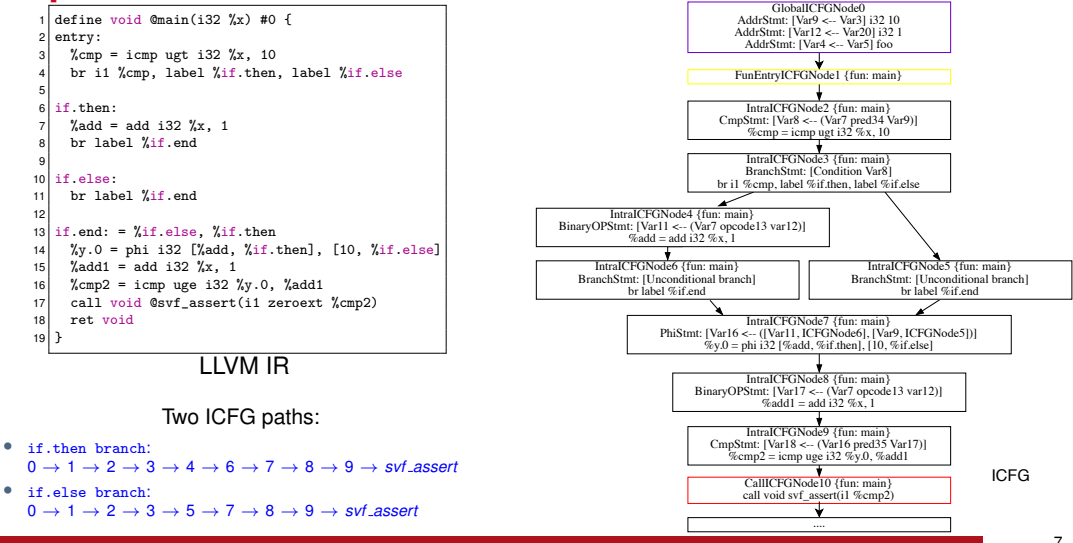

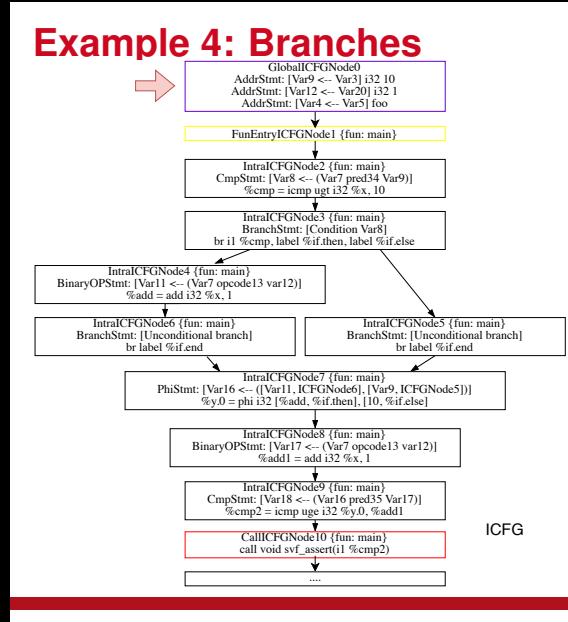

 $6 \rightarrow 7 \rightarrow 8 \rightarrow 9 \rightarrow svt$  *assert* (if then branch)

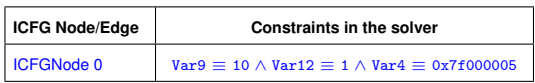

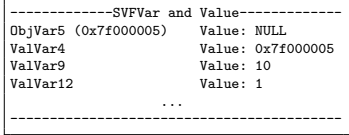

**Software Security Analysis 2024** <https://github.com/SVF-tools/Software-Security-Analysis>

8

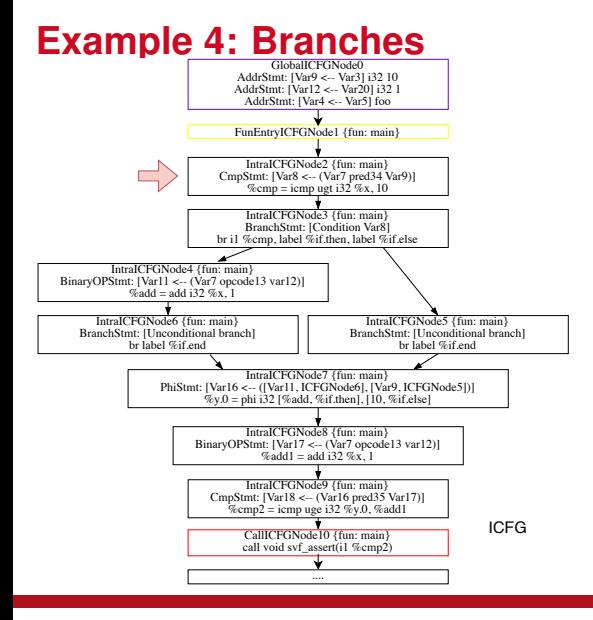

Verifying ICFG path:  $0 \rightarrow 1 \rightarrow 2 \rightarrow 3 \rightarrow 4 \rightarrow$  $6 \rightarrow 7 \rightarrow 8 \rightarrow 9 \rightarrow svt$  *assert* (if then branch)

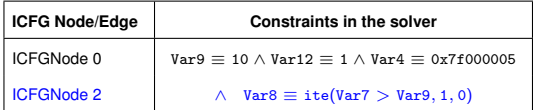

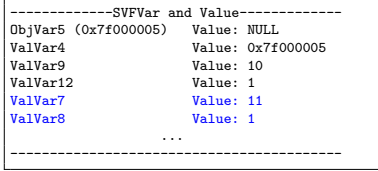

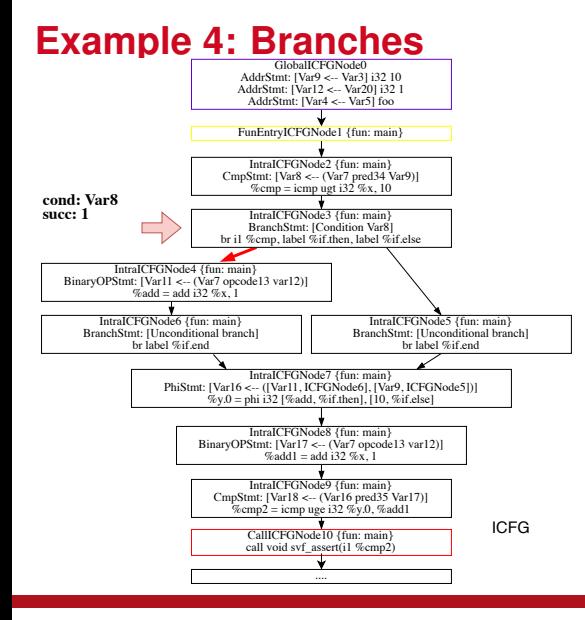

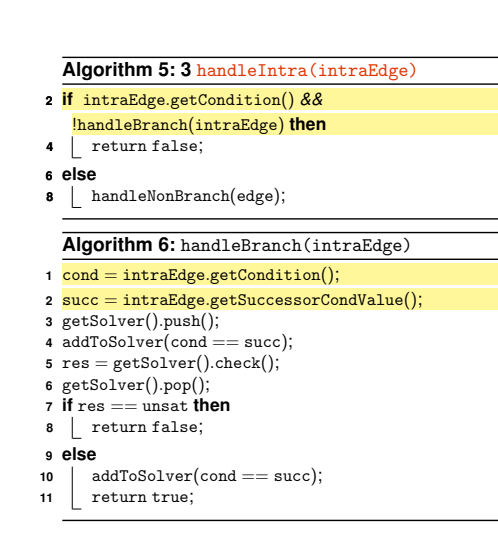

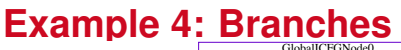

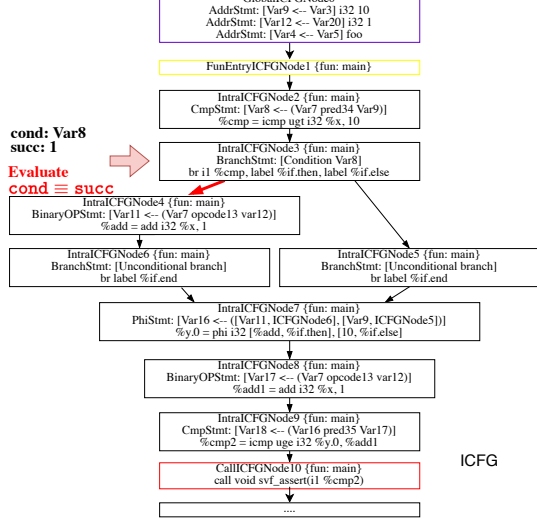

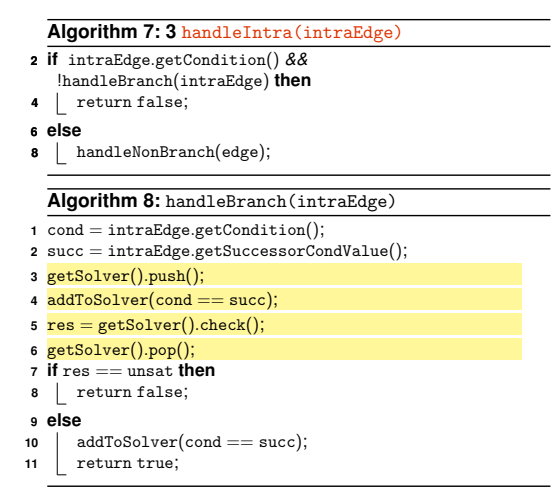

**Note:** getSolver().push() creates a new stack frame for maintaining the newly added Z3 constraints.

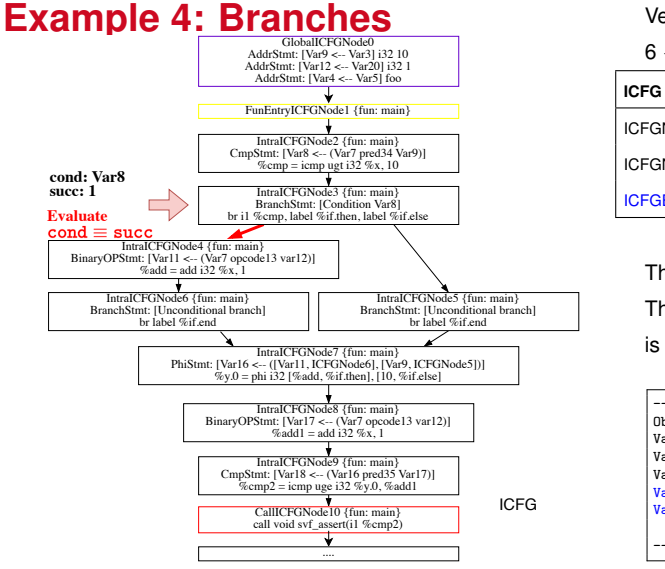

 $6 \rightarrow 7 \rightarrow 8 \rightarrow 9 \rightarrow svf$  *assert* (if then branch)

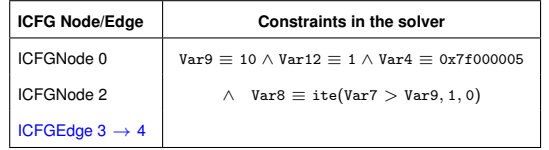

The constraint  $V = 1$  is evaluated to be SAT. The conditional ICFGEdge  $[ICFGNode3 \rightarrow ICFGNode4]$ is feasible.

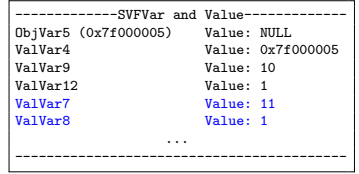

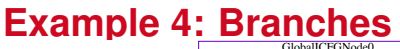

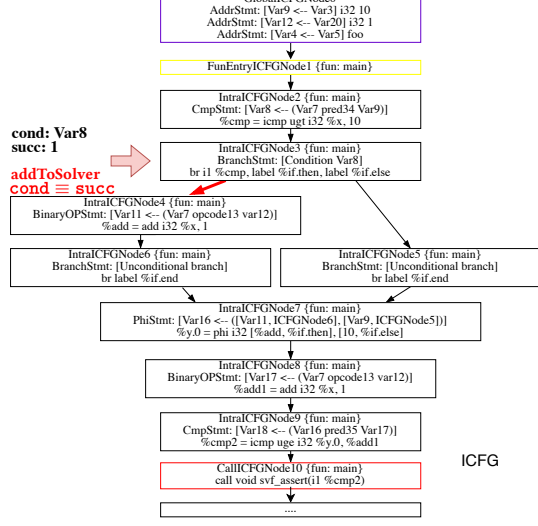

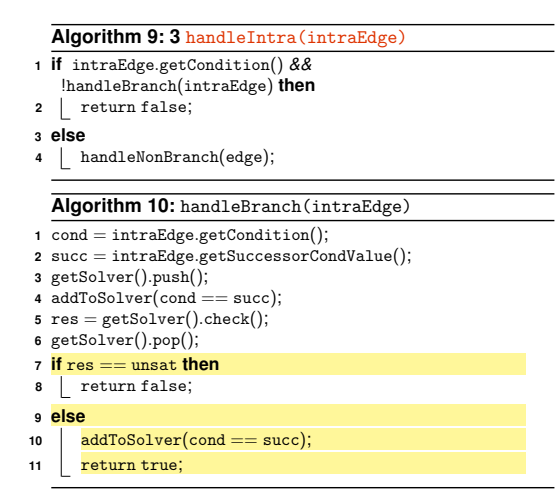

**Note**: res is sat, so the conditional ICFGEdge [ICFGNode4 ← ICFGNode3] is **feasible**!!

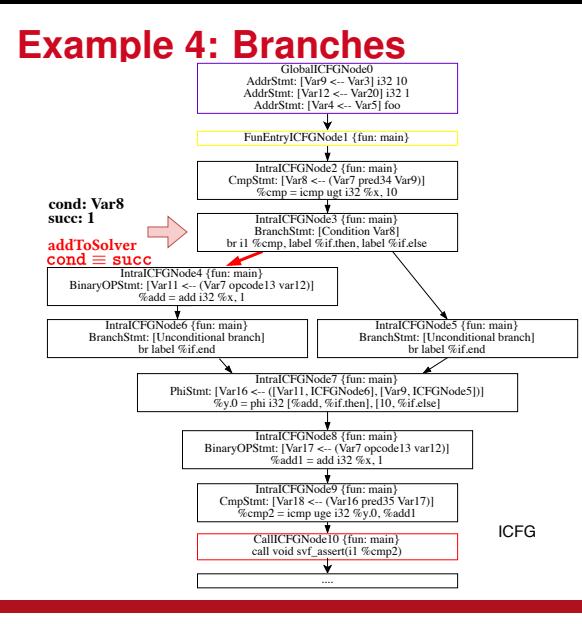

Verifying ICFG path:  $0 \rightarrow 1 \rightarrow 2 \rightarrow 3 \rightarrow 4 \rightarrow$  $6 \rightarrow 7 \rightarrow 8 \rightarrow 9 \rightarrow svt$  *assert* (if then branch)

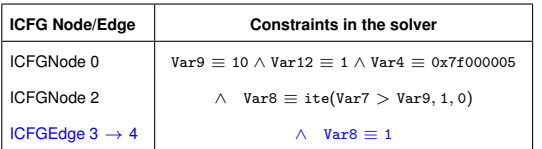

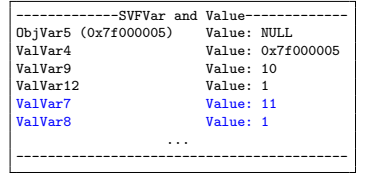

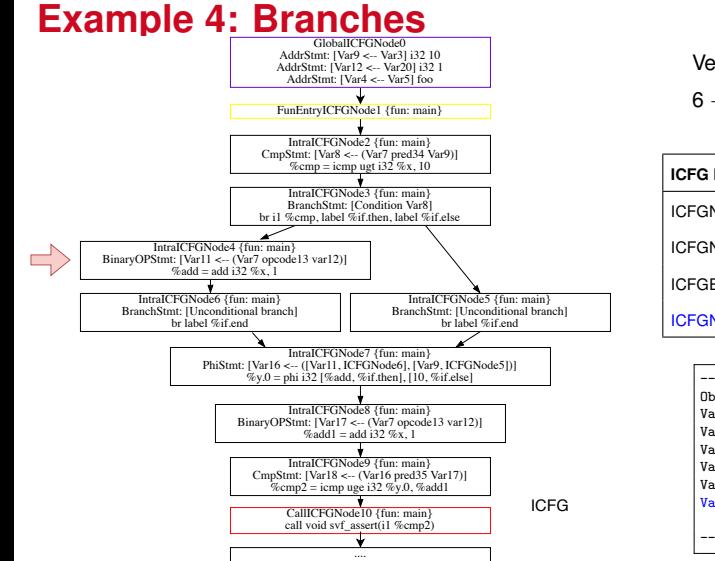

Verifying ICFG path:  $0 \rightarrow 1 \rightarrow 2 \rightarrow 3 \rightarrow 4 \rightarrow$  $6 \rightarrow 7 \rightarrow 8 \rightarrow 9 \rightarrow svt$  *assert* (if then branch)

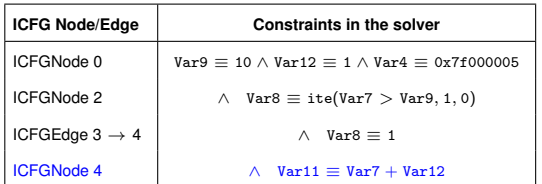

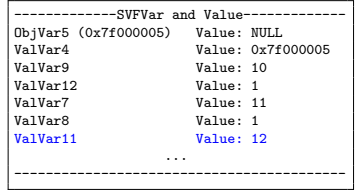

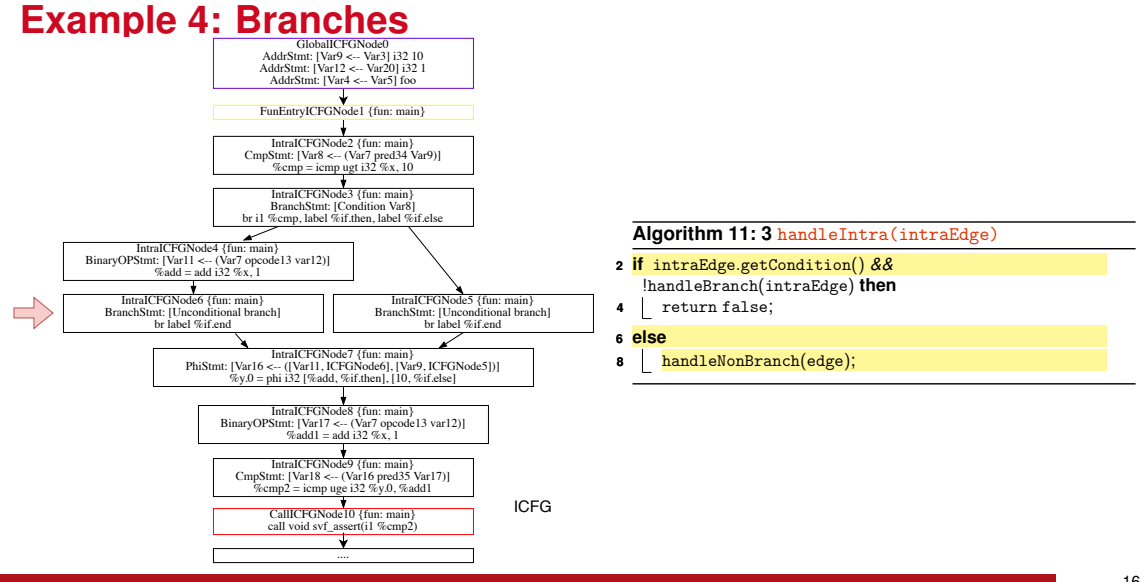

**Software Security Analysis 2024** <https://github.com/SVF-tools/Software-Security-Analysis>

16

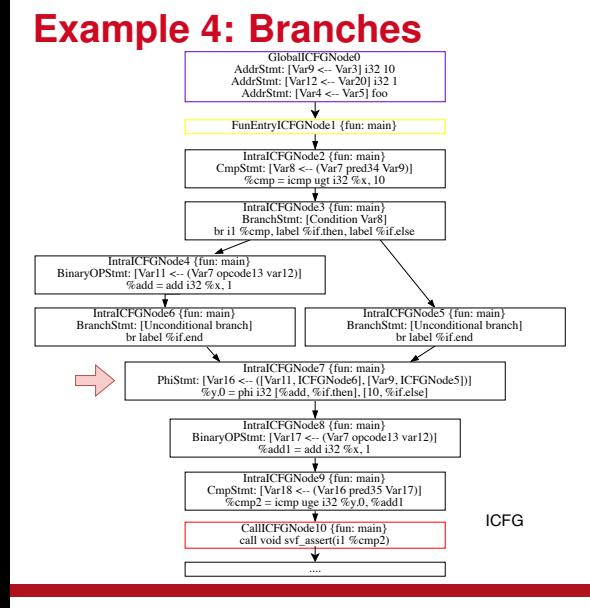

```
Verifying ICFG path: 0 \rightarrow 1 \rightarrow 2 \rightarrow 3 \rightarrow 4 \rightarrow6 \rightarrow \overline{7} \rightarrow 8 \rightarrow 9 \rightarrow svt assert (if then branch)
```
**Algorithm 12: 3** handlePhi(edge)

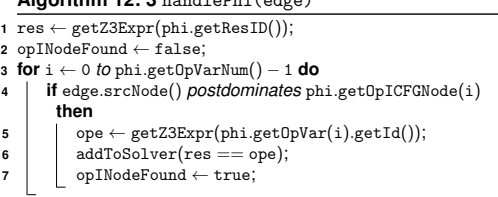

Given  $Var16 \leftarrow ([Var11, ICFGNode6], [Var9, ICFGNode5]),$ only Var16  $\equiv$  Var11 holds as we traverse the if.then branch from ICFGNode6, where Var11's definition originates

edge.srcNode(): ICFGNode6 phi.getOpICFGNode(i): ICFGNode where *i-th* phi operand var's definition originates.

ICFGNode *<sup>m</sup>* postdominates *<sup>n</sup>*: if all paths to the graph's exit starting at *n* must go through *m* (a node postdominates itself).

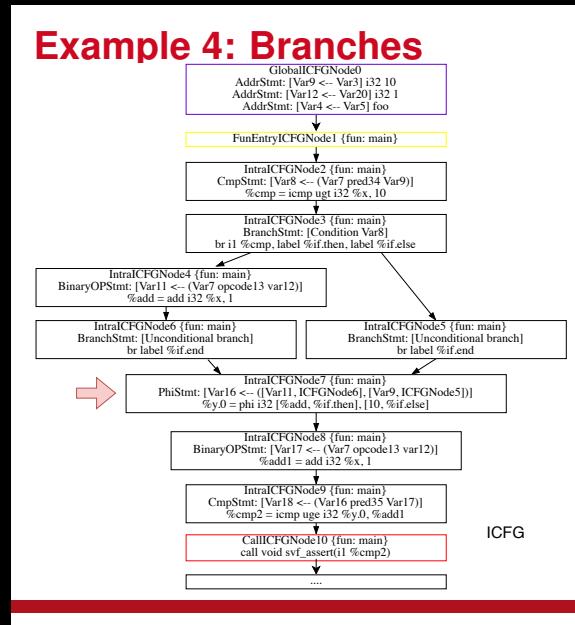

 $6 \rightarrow 7 \rightarrow 8 \rightarrow 9 \rightarrow svt$  *assert* (if then branch)

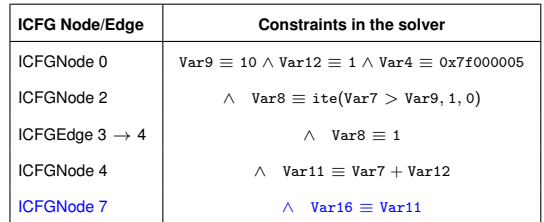

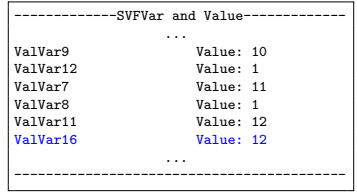

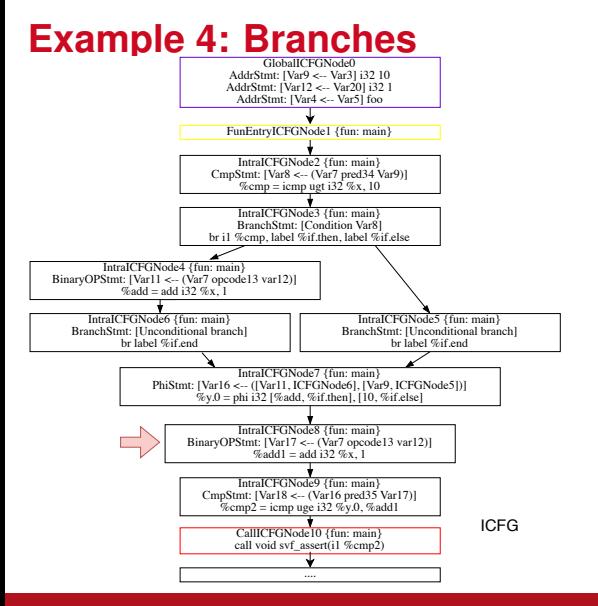

 $6 \rightarrow 7 \rightarrow 8 \rightarrow 9 \rightarrow svt$  *assert* (if then branch)

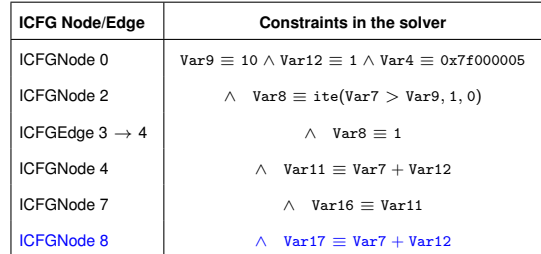

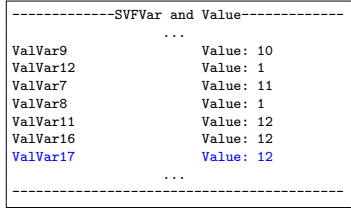

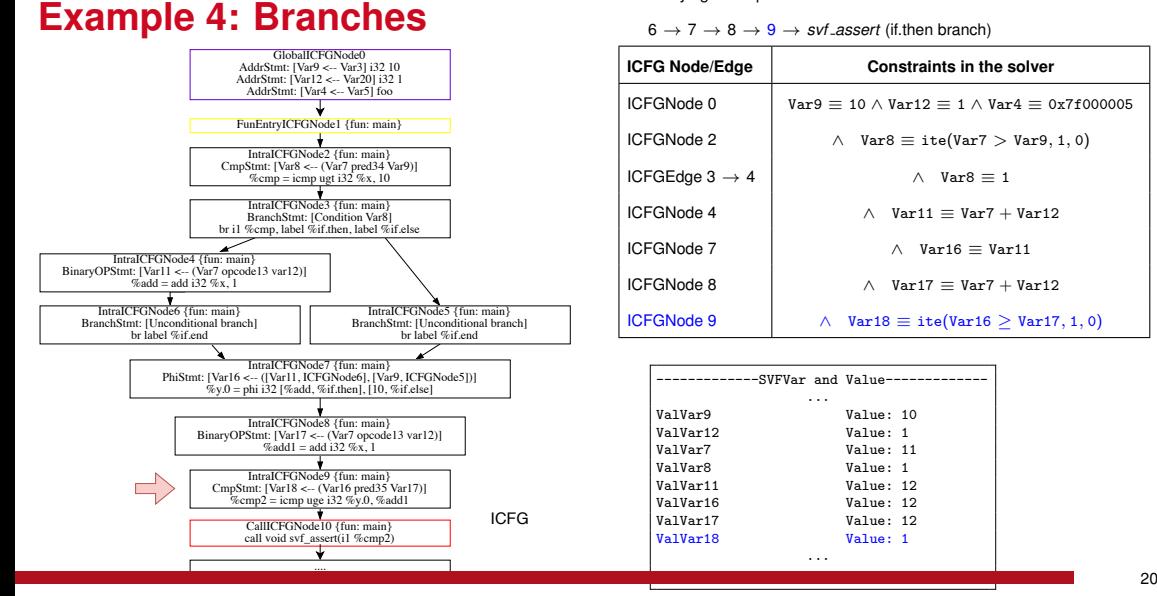

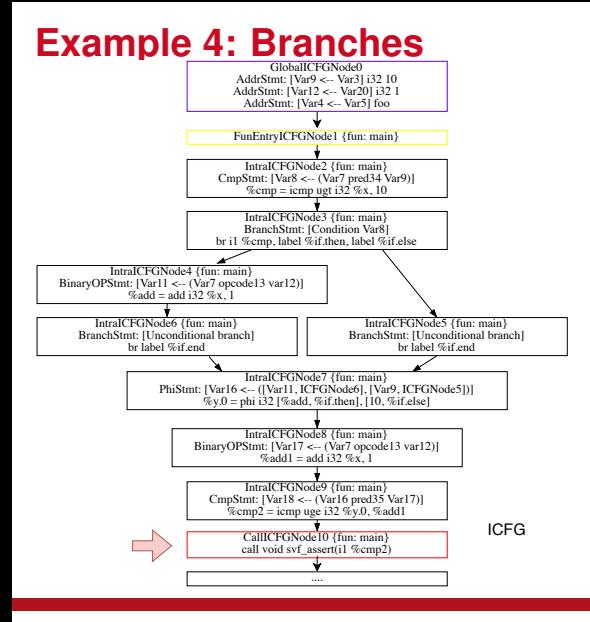

 $6 \rightarrow 7 \rightarrow 8 \rightarrow 9 \rightarrow svt$  *assert* (if then branch)

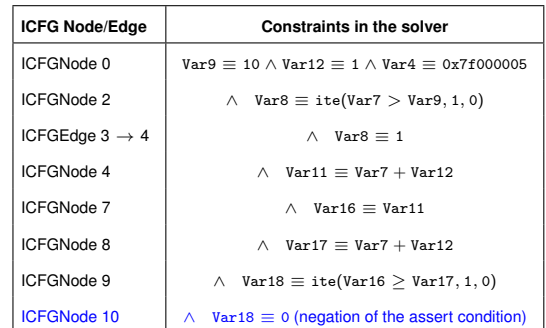

Solver yields **UNSAT** (i.e., no counter example), therefore, the assertion is successfully verified!!

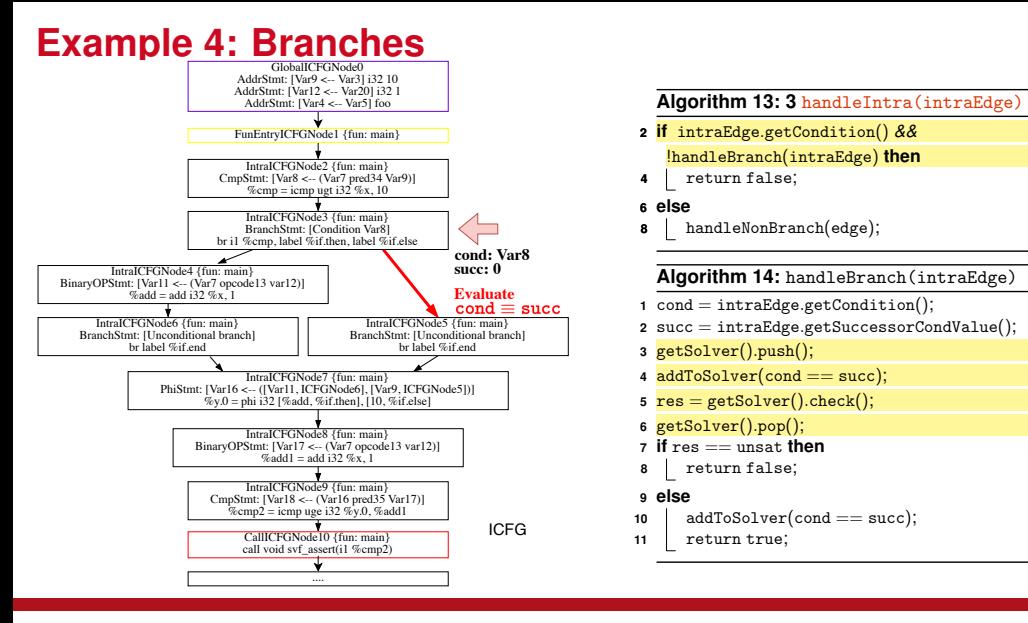

- **<sup>2</sup> if** intraEdge.getCondition() *&&* !handleBranch(intraEdge) **then**
- **<sup>4</sup>** return false;

#### **<sup>6</sup> else**

**<sup>8</sup>** handleNonBranch(edge);

#### **Algorithm 14:** handleBranch(intraEdge)

- $1$  cond  $=$  intraEdge.getCondition();
- **<sup>2</sup>** succ = intraEdge.getSuccessorCondValue();
- **<sup>3</sup>** getSolver().push();
- 4 addToSolver(cond == succ);
- $5 \text{ res} = \text{getSolver}() \text{ check}()$
- **<sup>6</sup>** getSolver().pop();
- **<sup>7</sup> if** res == unsat **then**
- **<sup>8</sup>** return false;

#### **<sup>9</sup> else**

- 10 addToSolver(cond == succ);
- **<sup>11</sup>** return true;

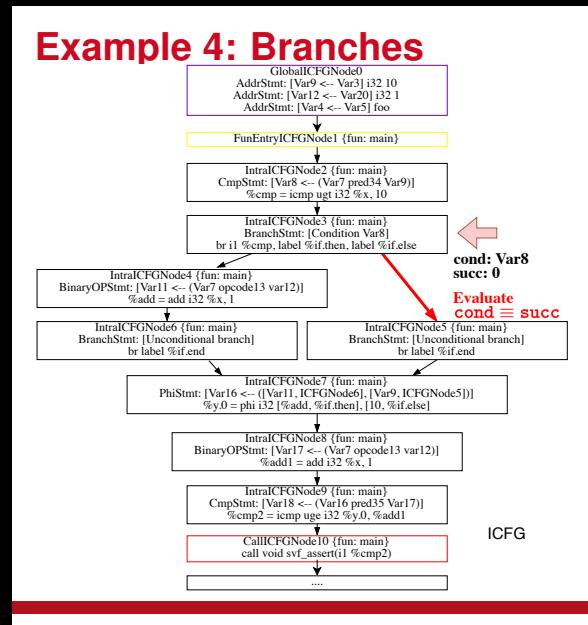

 $7 \rightarrow 8 \rightarrow 9 \rightarrow svt$  *assert* (if else branch)

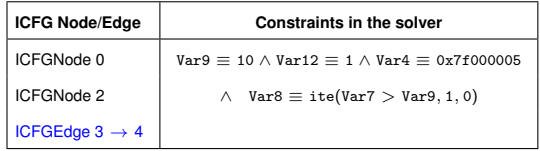

The constraint  $Var8 = 0$  is evaluated to be SAT The conditional ICFGEdge  $[IGFGNode3 \rightarrow ICFGNode5]$ is feasible.

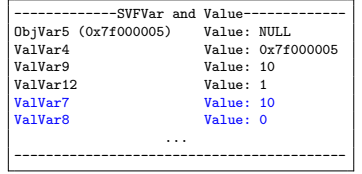

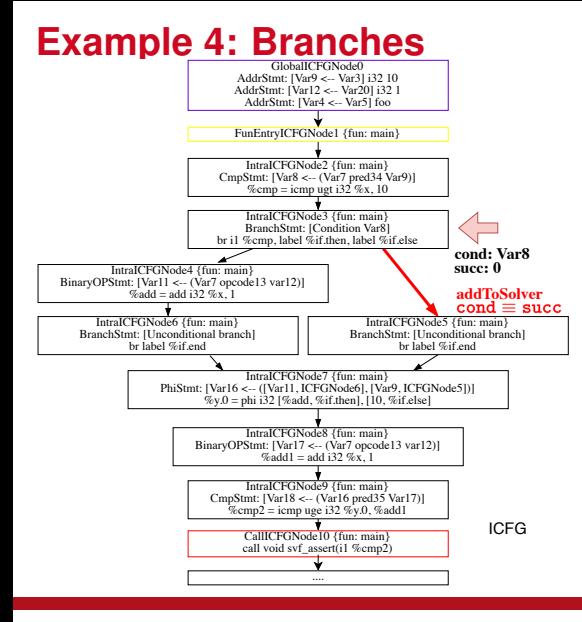

#### **algorithm 15: 3** handleIntra(intraEdge)<br>
2 **if** intraEdge.getCondition() &&<br>
lhandleBranch(intraEdge) **then**<br>
4 return false;<br>
6 **else**<br>
8 handleNonBranch(edge);<br>
wave: 0<br> **addToSolver**<br>
1 cond = intraEdge artCondition(); **<sup>2</sup> if** intraEdge.getCondition() *&&* !handleBranch(intraEdge) **then <sup>4</sup>** return false; **<sup>6</sup> else <sup>8</sup>** handleNonBranch(edge); **Algorithm 16:** handleBranch(intraEdge) **<sup>1</sup>** cond = intraEdge.getCondition(); **<sup>2</sup>** succ = intraEdge.getSuccessorCondValue(); **<sup>3</sup>** getSolver().push(); **<sup>4</sup>** addToSolver(cond == succ);  $5 \text{ res} = \text{getSolver}()$ .check $()$ : **<sup>6</sup>** getSolver().pop(); **<sup>7</sup> if** res == unsat **then <sup>8</sup>** return false; **<sup>9</sup> else** 10 addToSolver(cond == succ); 11 return true:

**Software Security Analysis 2024** <https://github.com/SVF-tools/Software-Security-Analysis>

24

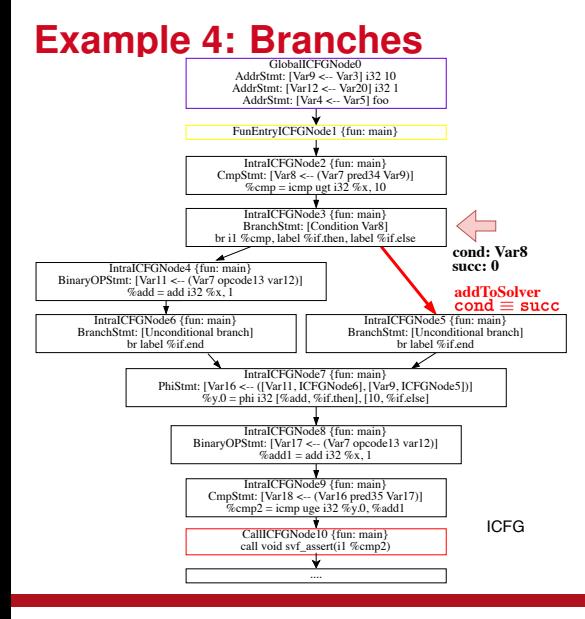

 $7 \rightarrow 8 \rightarrow 9 \rightarrow svt$  *assert* (if else branch)

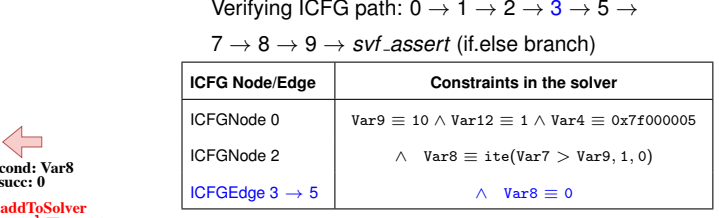

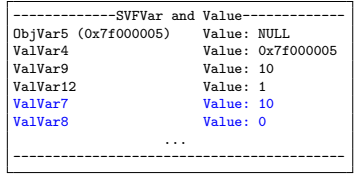

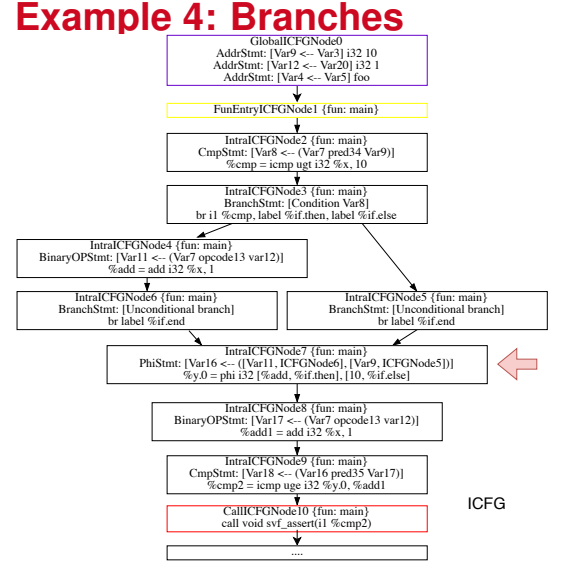

 $7 \rightarrow 8 \rightarrow 9 \rightarrow svt$  *assert* (if else branch)

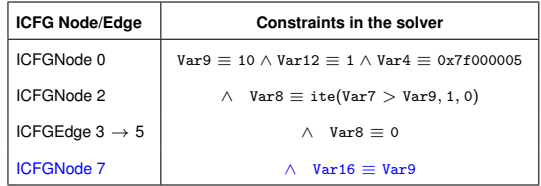

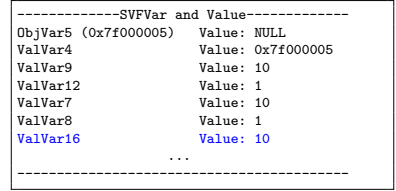

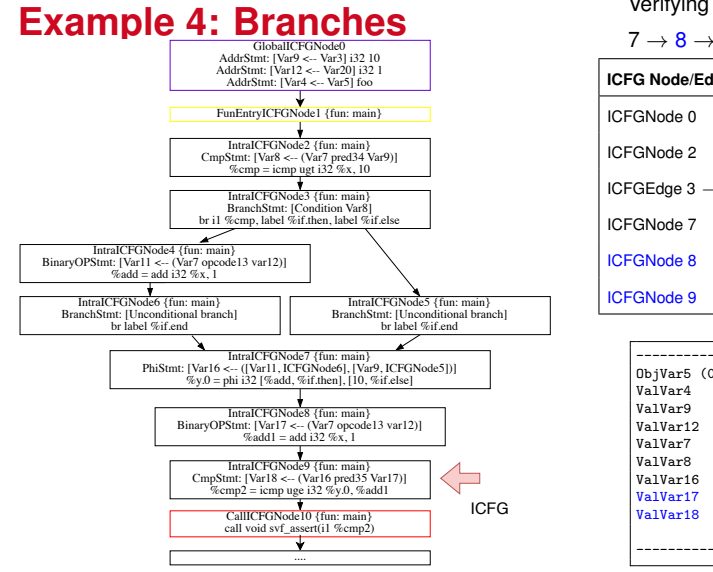

 $7 \rightarrow 8 \rightarrow 9 \rightarrow svt$  *assert* (if else branch)

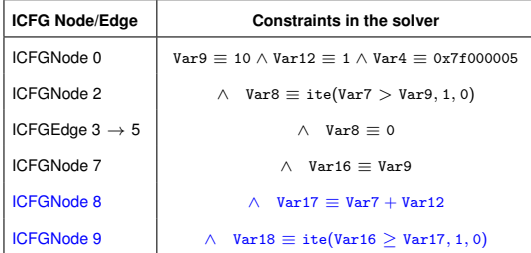

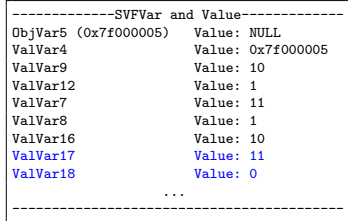

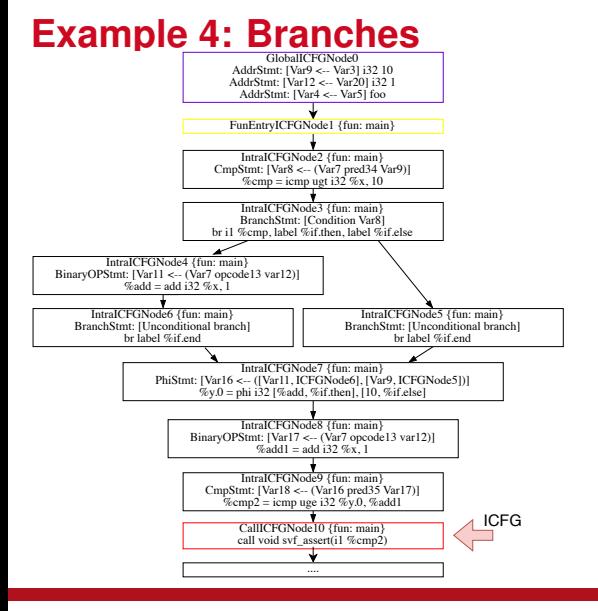

 $7 \rightarrow 8 \rightarrow 9 \rightarrow s$  *svf assert* (if else branch)

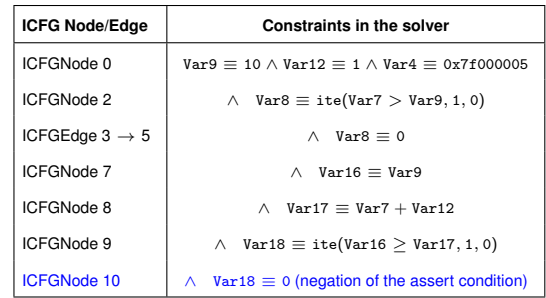

Solver yields **SAT**, a counterexample exists:

 $(Var16 \equiv 10 \land Var17 \equiv 11).$ 

The assertion is violated and fails!

```
1 int foo(int p) {
 2 return p;
 \overline{3}4 \mid int main(int argc) {
 5 int x:
 6 int y;
 7 \begin{array}{c} x = 1 \ x = 1 \ x = 1 \ x = 1 \ x = 1 \ x = 1 \end{array}y = foo(\text{argc}); //ctx:[\ell_8]9 svf_assert(y == argc);
10<sup>1</sup>
```
 $[\ell_7]$ : calling context of foo at  $\ell_7$ 

 $[\ell_8]$ : calling context of foo at  $\ell_8$ 

```
1 int foo(int p) {
 2 return p;
 \overline{3}4 \mid \text{int } \text{main}(\text{int } \text{argc}) {
 5 int x:
 6 int y;
 7 \begin{array}{c} x = 1 \ x = 1 \ x = 1 \ x = 1 \ x = 1 \ x = 1 \end{array}y = foo(\text{argc}); //ctx:[\ell_8]9 svf_assert(y == argc);
10<sup>1</sup>
```
 $[\ell_7]$ : calling context of foo at  $\ell_7$  $[\ell_8]$ : calling context of foo at  $\ell_8$  Concrete Execution (Concrete states)

```
One execution:
argc : 0
push calling context (calling foo at \ell_7)
  p : 3
calling context pop (returning from foo at \ell_2)
  x \rightarrow 3push calling context (calling foo at \ell_8)
  p : 0
pop calling context (returning from foo \ell_2)
  y : 0
```

```
1 int foo(int p) {
 2 return p;
 \overline{3}int main(int argc) {
 5 int x:
 6 int y;
 \begin{array}{c} 7 \ \text{x = } \text{foo}(3); \ // \text{ctx:} [\ell_7] \ \text{y = } \text{foo}(\text{argc}) : \ // \text{ctx:} \ \end{array}y = foo(\arg c); //ctx:[\ell_8]9 svf_assert(y == argc);
10<sup>1</sup>
```
 $[\ell_7]$ : calling context of foo at  $\ell_7$  $[\ell_8]$ : calling context of foo at  $\ell_8$ 

Concrete Execution (Concrete states)

One execution: argc : 0 push calling context (calling foo at  $\ell_7$ ) p : 3 calling context pop (returning from foo at  $\ell_2$ )  $x \rightarrow 3$ push calling context (calling foo at  $\ell_8$ ) p : 0 pop calling context (returning from foo  $\ell_2$ ) y : 0

Symbolic Execution (Symbolic states)

argc : getZ3Expr(argc) push abstract calling context (current ctx: $[\ell_7]$ )  $\langle [\ell_7], \mathbf{p} \rangle$  : 3 x : getZ3Expr $(\langle [\ell_7], p \rangle)$ pop abstract calling context (current ctx:[ ]) push abstract calling context (current ctx:[ $\ell_{8}$ ])  $\langle [\ell_{8}], p \rangle$  : getZ3Expr(argc)  $y$  : getZ3Expr( $\langle [\ell_{8}], p \rangle$ ) pop abstract calling context (current ctx:[ ])

```
1 int foo(int p) {
 2 return p;
 \overline{3}int main(int argc) {
 5 int x:
 6 int y;
 7 \begin{array}{c} x = 1 \ x = 1 \ x = 1 \ x = 1 \ x = 1 \ x = 1 \end{array}y = foo(\arg c); //ctx:[\ell_8]9 svf_assert(y == argc);
10<sup>1</sup>[\ell_7]: calling context of foo at \ell_7
```
 $[\ell_8]$ : calling context of foo at  $\ell_8$ 

Concrete Execution (Concrete states)

One execution: argc : 0 push calling context (calling foo at  $\ell_7$ ) p : 3 calling context pop (returning from foo at  $\ell_2$ )  $x \rightarrow 3$ push calling context (calling foo at  $\ell_8$ ) p : 0 pop calling context (returning from foo  $\ell_2$ ) y : 0

Symbolic Execution (Symbolic states)

argc : getZ3Expr(argc) push abstract calling context (current ctx: $[\ell_7]$ )  $\langle [\ell_7], \mathbf{p} \rangle$  : 3 x : getZ3Expr $(\langle [\ell_7], p \rangle)$ pop abstract calling context (current ctx:[ ]) push abstract calling context (current ctx:[ $\ell_{8}$ ])  $\langle [\ell_{8}], p \rangle$  : getZ3Expr(argc)  $y$  : getZ3Expr( $\langle [\ell_{8}], p \rangle$ )

pop abstract calling context (current ctx:[ ])

Checking non-existence of counterexamples:

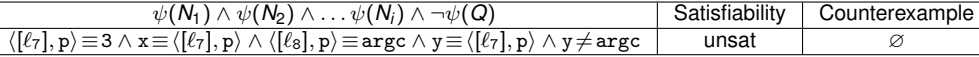

foo's argument p needs to be **differentiated and renamed** as  $\langle [\ell_7], p \rangle$  and  $\langle [\ell_8], p \rangle$  due to two calling contexts,

 $[\ell_7]$  and  $[\ell_8]$  to mimic the runtime call stack which holds the local variable p.

SSE::getZ3Expr(SVFVarID) in Assignment-2

- Get an Z3 expression based on SVFVarID and the current calling context callingCtx
- callingCtx is maintained per ICFG path by calling SSE:: pushCallingCtx and SSE::popCallingCtx when handling CallCFGEdge and RetCFGEdge.

```
z3::expr SSE::getZ3Expr(NodeID idx) const {
2 return z3Mgr->getZ3Expr(idx, callingCtx);
3 }
```

```
int foo(int p) {
 2 return p;
 \vert3
 4 int main(int argc) {
 5 int x:
 \begin{array}{c|c}\n6 & \text{int } y; \\
7 & x = f\text{o}\n\end{array}x = foo(3);
 8 \mid y = f \circ \text{o}(\text{argc});
 9 svf_assert(y == \arg c);
10<sup>1</sup>
```
Source code

```
1 define i32 @foo(i32 %p) #0 {
2 entry:
3 ret i32 %p
 4 }
 5
6 define i32 @main(i32 %argc) #0 {
7 entry:
|8| %call = call i32 @foo(i32 3)
9 %call1 = call i32 @foo(i32 %argc)
10 %cmp = icmp eq i32 %call1, %argc
11 call void @svf_assert(i1 zeroext %cmp)
12 ret i32 0
13 }
                    LLVM IR
```
**Software Security Analysis 2024** <https://github.com/SVF-tools/Software-Security-Analysis>

31

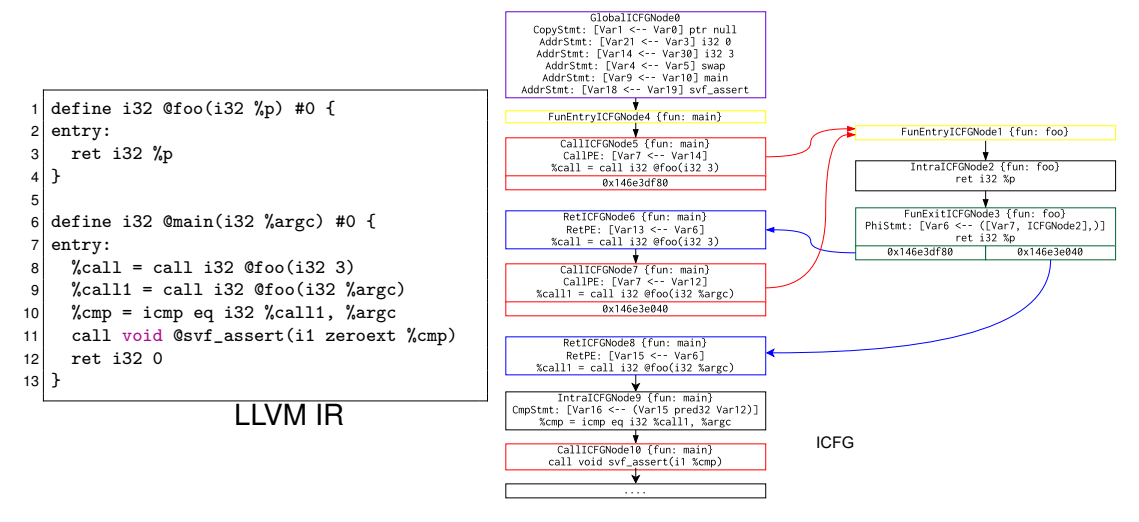

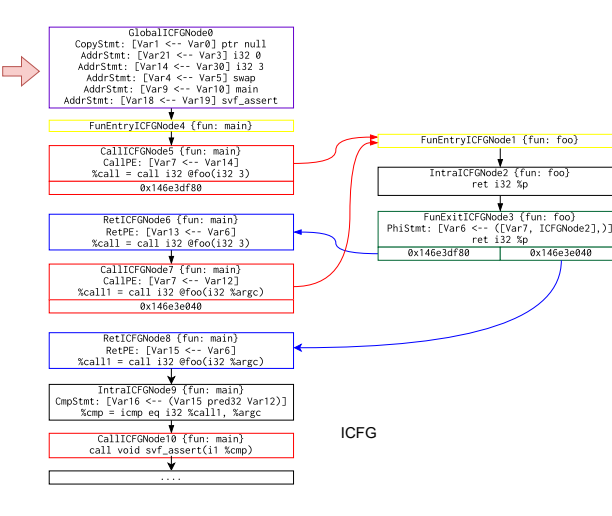

Verifying ICFG path:  $0 \rightarrow 4 \rightarrow 5 \rightarrow 1 \rightarrow 2 \rightarrow 3 \rightarrow$ 

 $6 \rightarrow 7 \rightarrow 1 \rightarrow 2 \rightarrow 3 \rightarrow 8 \rightarrow 9 \rightarrow s$  *svf* assert

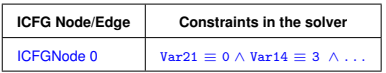

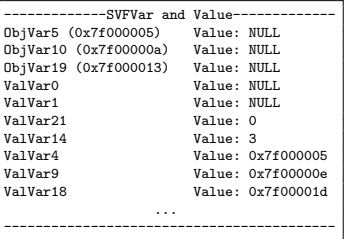

The values of Z3 expressions for each SVFVar

after analyzing GlobalICFGNode0

(use printExprValues()

to print SVFVars and their values)

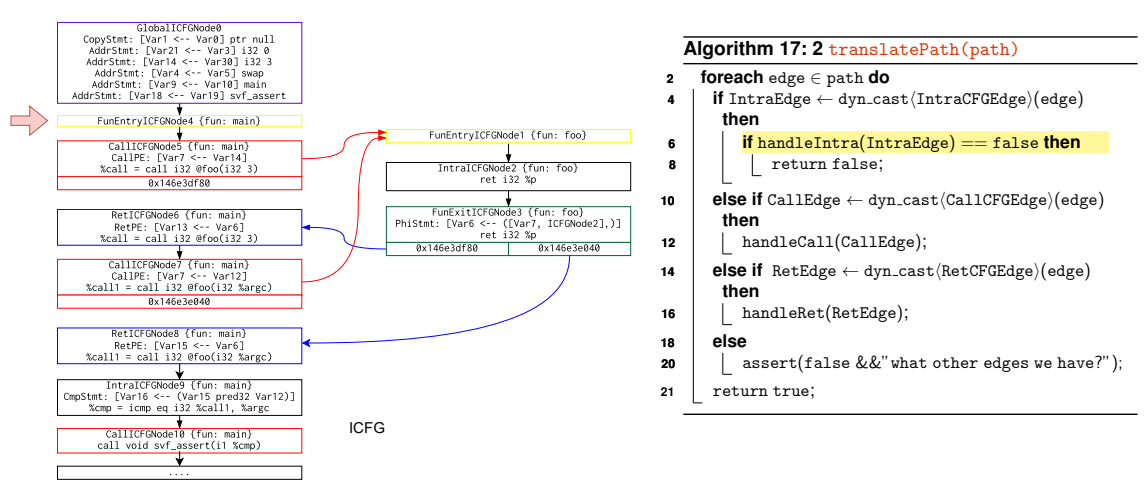

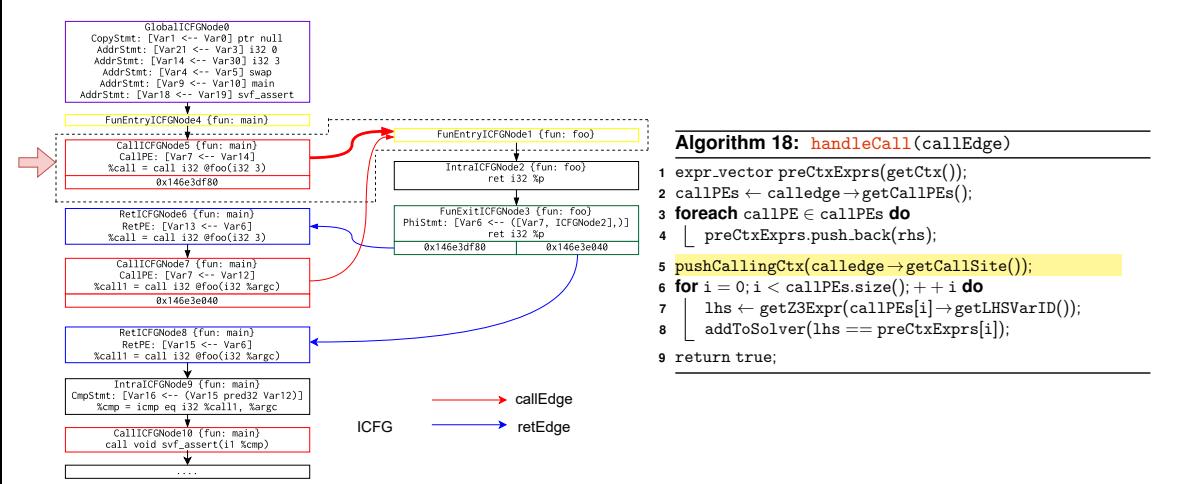

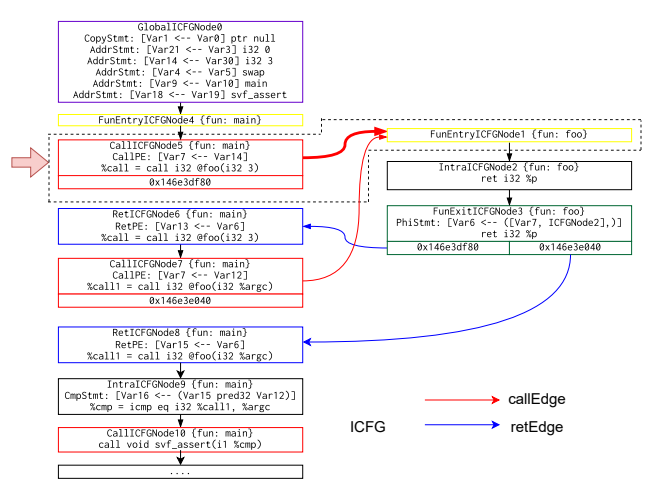

Verifying ICFG path:  $0 \rightarrow 4 \rightarrow 5 \rightarrow 1 \rightarrow 2 \rightarrow 3 \rightarrow$  $6 \rightarrow 7 \rightarrow 1 \rightarrow 2 \rightarrow 3 \rightarrow 8 \rightarrow 9 \rightarrow svf$  *assert* 

CallICFGNode5 Calling Context

After processing the call edge

 $CallICFGNode5 \rightarrow FunEntryICFGNode1$ 

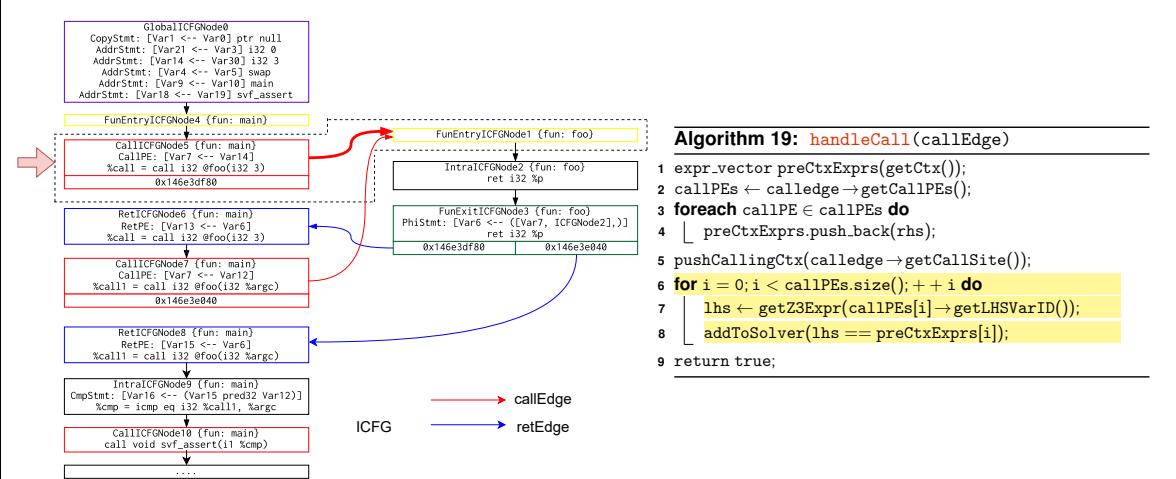

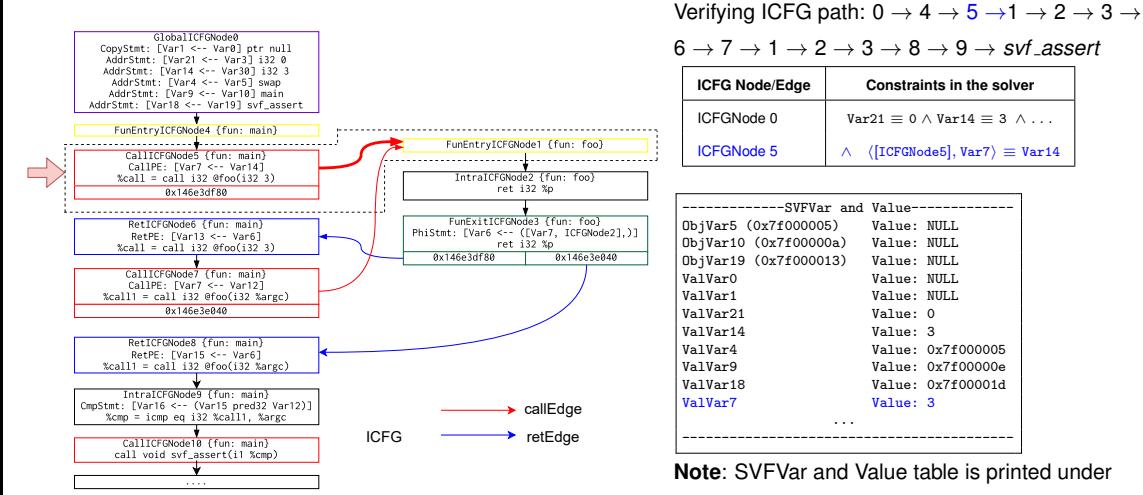

the calling context [CallICFGNode5]

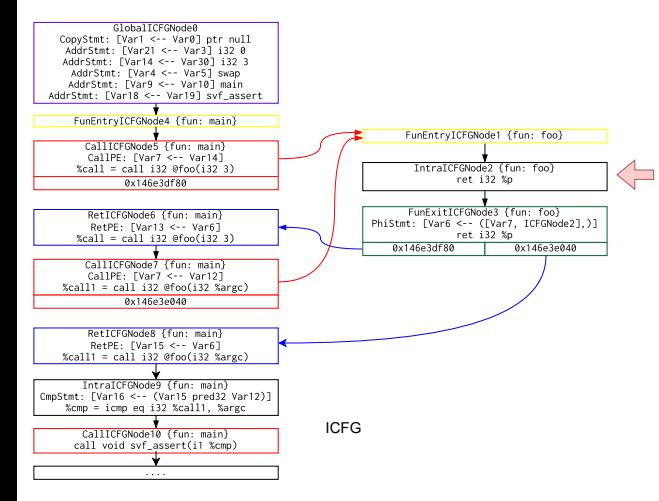

Verifying ICFG path:  $0 \rightarrow 4 \rightarrow 5 \rightarrow 1 \rightarrow 2 \rightarrow 3 \rightarrow$  $6 \rightarrow 7 \rightarrow 1 \rightarrow 2 \rightarrow 3 \rightarrow 8 \rightarrow 9 \rightarrow s$  *svf assert* 

ret i32 %p instruction. Nothing needs to be done.

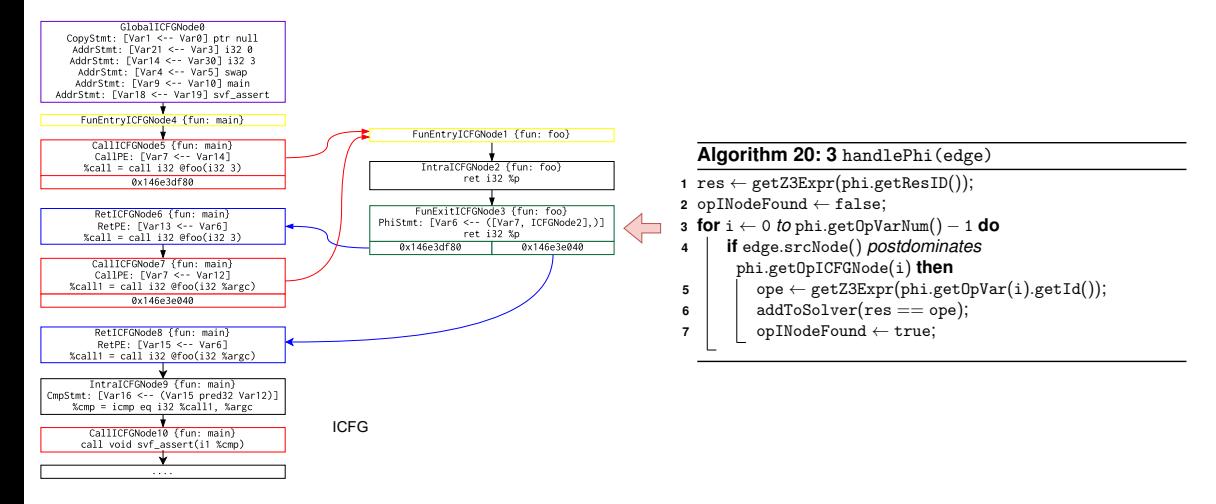

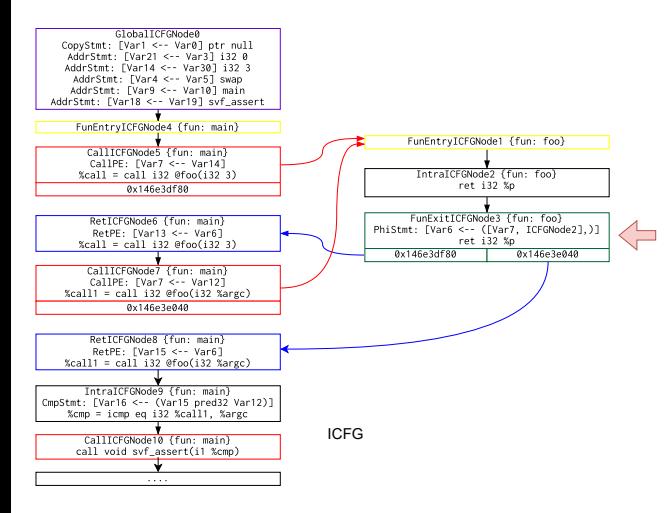

Verifying ICFG path:  $0 \rightarrow 4 \rightarrow 5 \rightarrow 1 \rightarrow 2 \rightarrow 3 \rightarrow$ 

 $6 \rightarrow 7 \rightarrow 1 \rightarrow 2 \rightarrow 3 \rightarrow 8 \rightarrow 9 \rightarrow s$  *svf* assert

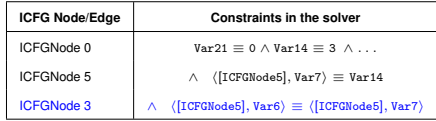

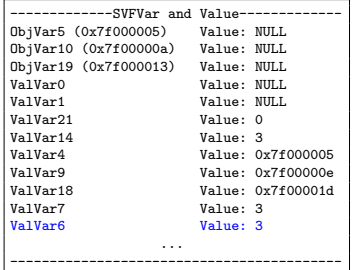

**Note**: SVFVar and Value table is printed under

the calling context [CallICFGNode5]

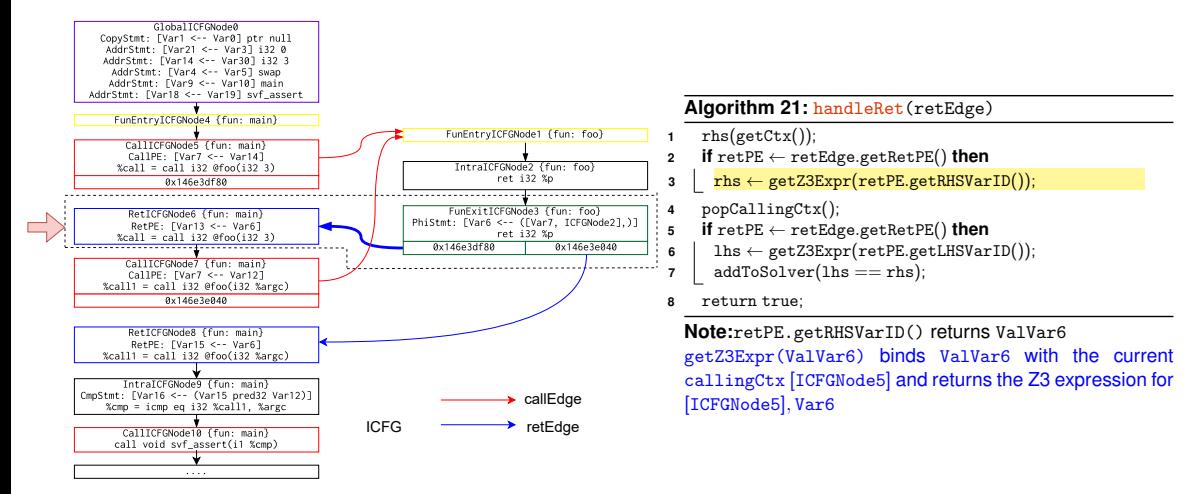

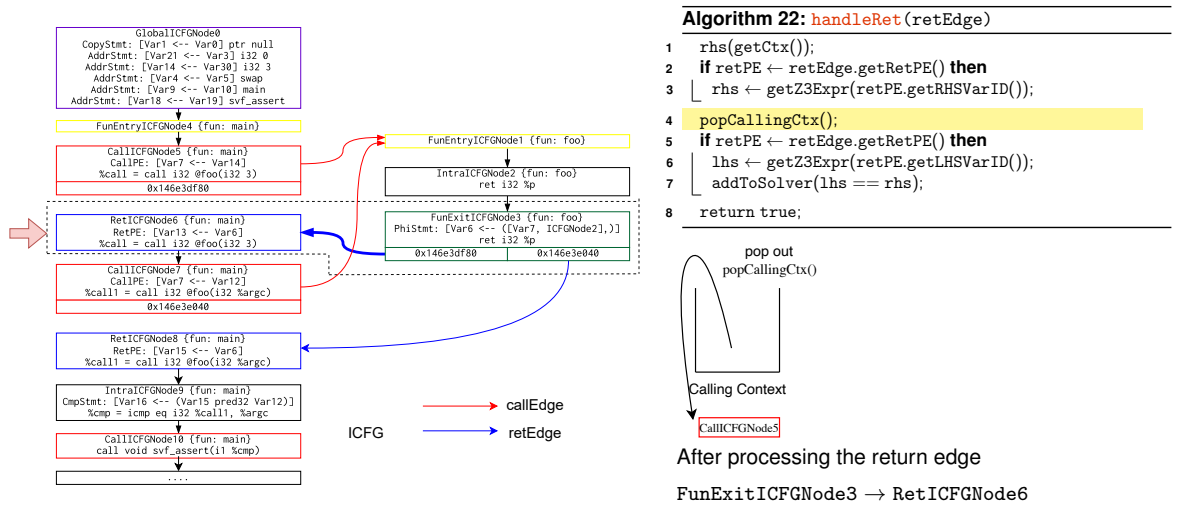

![](_page_47_Figure_1.jpeg)

![](_page_48_Figure_1.jpeg)

![](_page_49_Figure_1.jpeg)

![](_page_50_Figure_1.jpeg)

Verifying ICFG path:  $0 \rightarrow 4 \rightarrow 5 \rightarrow 1 \rightarrow 2 \rightarrow 3 \rightarrow$  $6 \rightarrow 7 \rightarrow 1 \rightarrow 2 \rightarrow 3 \rightarrow 8 \rightarrow 9 \rightarrow svt$  *assert* 

CallICFGNode7

Calling Context

After processing the call edge

 $CalICFGNode7 \rightarrow FunEntryICFGNode$ 

![](_page_51_Figure_1.jpeg)

П

Verifying ICFG path:  $0 \rightarrow 4 \rightarrow 5 \rightarrow 1 \rightarrow 2 \rightarrow 3 \rightarrow$ 

 $6 \rightarrow 7 \rightarrow 1 \rightarrow 2 \rightarrow 3 \rightarrow 8 \rightarrow 9 \rightarrow svt$  *assert* 

![](_page_52_Picture_351.jpeg)

ValVar12 is uninitialized, thus evaluated as 0.

![](_page_53_Figure_1.jpeg)

Verifying ICFG path:  $0 \rightarrow 4 \rightarrow 5 \rightarrow 1 \rightarrow 2 \rightarrow 3 \rightarrow$  $6 \rightarrow 7 \rightarrow 1 \rightarrow 2 \rightarrow 3 \rightarrow 8 \rightarrow 9 \rightarrow s$  *svf assert* ret i32 %p instruction. Nothing needs to be done.

![](_page_54_Figure_1.jpeg)

![](_page_55_Figure_1.jpeg)

Verifying ICFG path:  $0 \rightarrow 4 \rightarrow 5 \rightarrow 1 \rightarrow 2 \rightarrow 3 \rightarrow$ 

 $6 \rightarrow 7 \rightarrow 1 \rightarrow 2 \rightarrow 3 \rightarrow 8 \rightarrow 9 \rightarrow s$  *svf assert* 

![](_page_55_Picture_362.jpeg)

![](_page_55_Picture_363.jpeg)

**Note**: SVFVars and their values in table are under

the calling context [CallICFGNode7].

![](_page_56_Figure_1.jpeg)

![](_page_57_Figure_1.jpeg)

![](_page_58_Figure_1.jpeg)

![](_page_59_Figure_1.jpeg)

Verifying ICFG path:  $0 \rightarrow 4 \rightarrow 5 \rightarrow 1 \rightarrow 2 \rightarrow 3 \rightarrow$ 

 $6 \rightarrow 7 \rightarrow 1 \rightarrow 2 \rightarrow 3 \rightarrow 8 \rightarrow 9 \rightarrow s$  *svf* assert

![](_page_59_Picture_364.jpeg)

![](_page_59_Picture_365.jpeg)

![](_page_60_Figure_1.jpeg)

Verifying ICFG path:  $0 \rightarrow 4 \rightarrow 5 \rightarrow 1 \rightarrow 2 \rightarrow 3 \rightarrow$ 

 $6 \rightarrow 7 \rightarrow 1 \rightarrow 2 \rightarrow 3 \rightarrow 8 \rightarrow 9 \rightarrow \text{cuf}$  assert

![](_page_60_Picture_372.jpeg)

![](_page_60_Picture_373.jpeg)

![](_page_61_Figure_1.jpeg)

Verifying ICFG path:  $0 \rightarrow 4 \rightarrow 5 \rightarrow 1 \rightarrow 2 \rightarrow 3 \rightarrow$ 

 $6 \rightarrow 7 \rightarrow 1 \rightarrow 2 \rightarrow 3 \rightarrow 8 \rightarrow 9 \rightarrow s\nu f$  *assert* 

![](_page_61_Picture_362.jpeg)

Solver yields **UNSAT**, meaning no counter example. The assertion is verified successfully!!

#### **What's next?**

- (1) Understand SSE algorithms and examples in the slides
- (2) Finish implementing the automated translation from code to Z3 formulas using SSE and Z3SSEMgr in Assignment 2